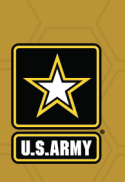

## **Workforce DAU Training Application Process SECTION 4 Supervisor Role in Army Acquisition**

**A supervisor should review an Army Acquisition Workforce (AAW) member's IDP to ensure the employee is on track to complete appropriate DAU requirements and approve their subordinate's IDP in a timely manner.**

## **Supervisors should ensure AAW members are prepared and ready for a ILT/VILT course to the maximum extent possible. How to Cancel a Class for DAU** Training requests approved by the supervisor, or applications with a Reservations or Wait status MUST be If a student is recorded as a **No-Show**, an email notification will be sent to the student and the supervisor requesting a justification. Employee and supervisor justifications must be received within 28 days of the notification. If it is determined that a valid reason exists for the student **No-Show**, sanctions will not be imposed **ACTIONS FOR AAW TRAINING** Supervisors do not need to approve online DAU training in order for an employee to register for training. The supervisor receives an AITAS system-generated email notification with a hyperlink to the employee's course application, to approve/disapprove requested training. A disapproval ends the application process. The Army DACM office is responsible for reviewing/ processing the approved ILT and VILT training. DAU's Cornerstone on Demand (CSOD), http://dau.csod.com/, is used to apply for online, self-paced courses; requires Okta account before it can be used. DAU assists with account set-up. To approve non-DAU training, supervisors log into CAMP/ CAPPMIS, go to the IDP tab, and select "Supervisors" link. DAU required training for Acquisition Functional Area (AFA) certification is automatically populated in employee's IDPs. **Online Classes Instructor-led Training (ILT) Non-DAU Training DAU ATTENDANCE** The DACM Office closely monitors cancel requests. For DAU ILT and virtual instructor-led training (VILT), which supervisors must approve, employees apply via ATRRS Internet Training Application System  $\mathcal{O}$  https://www.atrrs.army.mil/aitas **DAU Credentials** Employees can register for DAU credentials at: https://www.dau.edu/training/pages/credentials.aspx Once all courses are achieved credential will automattically be awarded on DAU transcript and CAPPMIS IDP.  $\bullet$  For AFAs that require an exam, employees will use the ILT instructions above as the exams are assigned a DAU course ID after a supervisor review. **Register for AFA Exams**

 cancelled in AITAS as outlined in the Army DACM DAU Training Policy. Cancellation requests must be approved by the Army Registrar's Office or the student will be reported as a **"No-Show."** against the student. If, however, a **No-Show** status is imposed, the student will be denied registration for future offerings of the course for a period of three months following the occurrence. The student must submit their cancellation request in AITAS.

## **QUICK Facts on Attrition**

- Please review the Defense Acquisition University Training Policy and Procedures on the Army Acquisition Workforce Policies Library site, https://asc.army.mil/web/alt-workforce-policy-procedure/, for consequences of DAU ILT/VILT course Attrition and No-Show.
- Academic failures (attritions) have numerous impacts for the command/organization and AAW member.
	- For six months, the student's priority level for DAU training will be reduced by one priority level.
	- The student's organization must fund member travel to retake the course academically failed.
	- AAW professionals will not be eligible to participate in any Army DACM Office training and/or incentive programs until they successfully meet their position certification requirement.

**No-Shows and Academic Failures (Attrition) are tracked and reported monthly to the command/organization Acquisition Career Management Advocate (ACMA) or senior acquisition representative.**